Муниципальное казенное учреждение «Управление образования администрации Таштагольского муниципального района» Муниципальное бюджетное общеобразовательное учреждение Средняя общеобразовательная школа № 15

> Принята на заседании Педагогического совета от «31 » августа 2023г. Протокол № 1

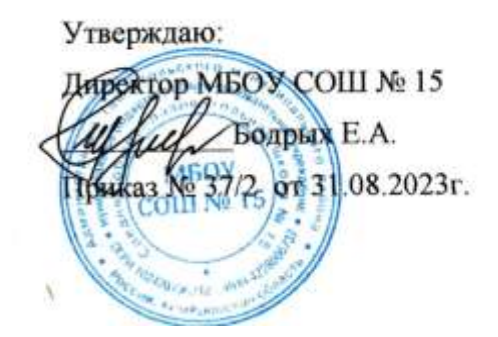

 ДОКУМЕНТ ПОДПИСАН ЭЛЕКТРОННОЙ ПОДПИСЬЮ  $\rightarrow$ Сертификат: 5CB8C42BB7F889D52DE32E54EFF5403C Владелец: Бодрых Елена Анатольевна Действителен: с 29.11.2022 до 22.02.2024

## **Дополнительная общеобразовательная общеразвивающая программа**

## **технической направленности**

## **«ШКОЛА 3D ПЕЧАТИ»**

Стартовый уровень

Возраст обучающихся: 10-13 лет Срок реализации: 1 год

 *Разработчик:*  Щеголихина Елена Васильевна,

учитель технологии

Таштагольский муниципальный район, 2023

## **СОДЕРЖАНИЕ**

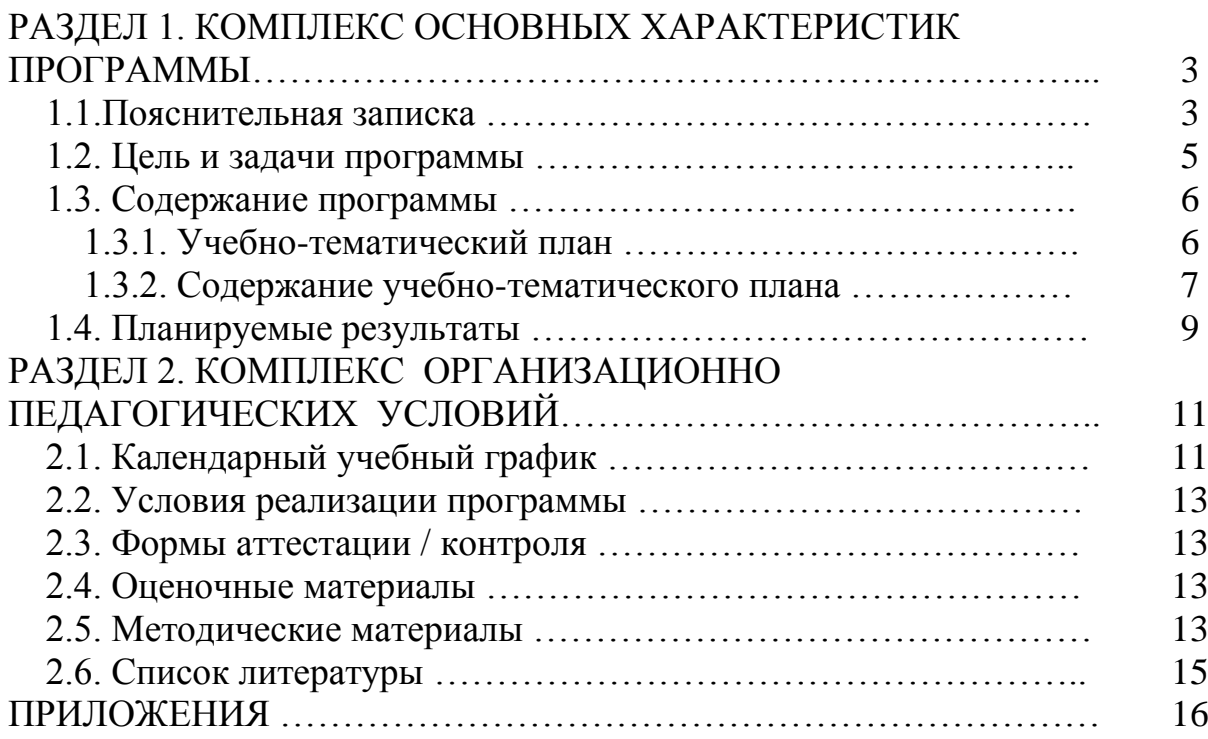

## **1.1. Пояснительная записка**

Программа дополнительного образования "Школа 3D-печати" является программой Центра образования цифрового и гуманитарного профилей «Точка роста» в рамках нацпроекта «Образование» по курсу «Технология» для обучающихся 5-7 классов.

Данная общеразвивающая программа имеет **техническую направленность**.

## *Нормативно-правовое обеспечение программы*

**Дополнительная общеобразовательная общеразвивающая программа разработана в соответствии с требованиями следующих нормативноправовых документов:**

- Федеральный закон от 29 декабря 2012 г. № 273-ФЗ "Об образовании в Российской Федерации";

- Государственная программа Российской Федерации «Развитие образования» на 2018-2025гг., утвержденная постановлением Правительства Российской Федерации от 26 декабря 2017 г. № 1642;

- Стратегия развития воспитания в Российской Федерации на период до 2025 года, утверждена распоряжением Правительства РФ от 29.05.2015 № 996;

- Концепция развития дополнительного образования детей до 2030 года, утвержденная распоряжением Правительства Российской Федерации от 31 марта 2022 г. № 678-р;

- Федеральный проект «Успех каждого ребенка», протокол заседания проектного комитета по национальному проекту «Образование» от 07 декабря 2018 года № 3;

- Приказ Министерства образования и науки РФ от 23 августа 2017 г. №

816 "Об утверждении Порядка применения организациями, осуществляющими образовательную деятельность, электронного обучения, дистанционных образовательных технологий при реализации образовательных программ";

- Приказ Министерства просвещения РФ от 27 июля 2022 г. № 629 «Об утверждении Порядка организации и осуществления образовательной деятельности по дополнительным общеобразовательным программам»;

- Приказ Министерства просвещения РФ от 3 сентября 2019 года № 467 «Об утверждении Целевой модели развития региональных систем дополнительного образования детей»;

- Постановление Главного государственного санитарного врача РФ от 28 сентября 2020 г. № 28 "Об утверждении санитарных правил СП 2.4.3648-20 "Санитарно-эпидемиологические требования к организациям воспитания и обучения, отдыха и оздоровления детей и молодежи"";

- Закон Кемеровской области – Кузбасса «Об образовании» от 03.07.2013 № 86-ОЗ, в редакции от 04.02.2021 № 13-ОЗ;

- Устав и локальные нормативные акты МБОУ СОШ № 15

**Актуальность программы.** Технология 3D-моделирования довольно новая, но развивается очень быстро. С помощью 3D принтера для учащихся становится возможным разрабатывать дизайн предметов, которые невозможно произвести даже с помощью станков. В прошлом ученики были ограничены в моделировании и производстве вещей, так как из инструментов производства они обладали только руками и простыми обрабатывающими машинами. Сейчас же эти ограничения практически преодолены.

**Отличительные особенности программы.** Почти все, что можно нарисовать на компьютере в 3D программе, может быть воплощено в жизнь. Учащиеся могут разрабатывать 3D детали, печатать, тестировать и оценивать их. Если детали не получаются, то попробовать еще раз. Применение 3D технологий неизбежно ведет к увеличению доли инноваций в школьных проектах. Школьники вовлекаются в процесс разработки, производства деталей. 3D печать может применяться не только на занятиях по дизайну и технологиям. Самые разные художественные формы (скульптуры, игрушки, фигуры) могут быть напечатаны на 3D принтере.

**Адресат программы**. Для работы над 3D моделированием объектов учащимся необходимы знания и умения работы с персональными компьютерами, владение основным интерфейсом ПК, геометрические и математические знания. Поэтому возраст учащихся составляет 10- 13 лет.

**Объем и срок освоения программы**. Программа рассчитана на 34 учебных занятия в год. Срок реализации программы - 1 год; разработана для учащихся 5 -6 классов.

**Режим занятий, периодичность и продолжительность**. Занятия проводятся 1 раз в неделю по одному академическому часу.

**Форма обучения** – очная. Программа совмещает в себе две формы реализации: групповую и индивидуальную. Групповая форма осуществляется на учебных занятиях, массовых мероприятиях. Индивидуальная самостоятельная работа позволяет осуществлять индивидуальный подход к ребенку на учебных занятиях.

**Особенности организации образовательного процесса**. Состав группы постоянный, специальный отбор не проводится. Занятия по данной программе состоят из теоретической и практической частей, причем большее количество времени занимает практическая часть. Форму занятий можно определить как проектную деятельность детей. Неотъемлемой частью занятий является исследование, проводимое под руководством педагога и предусматривающее пошаговое выполнение инструкций, в результате которого дети строят модель, используемую для получения и обработки данных. Однако педагог не является лидером, а играет роль наставника.

## **1.2. Цель и задачи программы**

**Цель программы:** развитие творческих способностей и логического мышления средствами 3Д моделирования.

**Задачи программы:** 

1. *Личностные:*

Воспитание интереса к моделированию.

Расширение коммуникативных способностей детей.

 Формирование культуры речи и совершенствование учебных навыков.

2. *Метапредметные:*

 Развитие умения анализировать предмет, выделять его основные части.

Умение передавать особенности предметов.

Развитие самостоятельности в работе, фантазии, смекалки.

 Приобщение школьников к самостоятельной исследовательской, проектной работе.

 Развитие умения пользоваться современными компьютерными технологиями.

3. *Предметные (образовательные):*

 Приобретение знаний, умений, навыков по основам 3Dмоделирования и 3D-печати.

Приобретение навыков работы в программе TinkerCAD.

 Приобретение навыков создания моделей по разработанной схеме, по собственному замыслу.

 Пробуждение потребности у учащихся к самостоятельной работе над созданием трехмерных моделей.

Развитие алгоритмического мышления, творчества.

# **1.3. Содержание программы**

## **1.3.1. Учебно-тематический план**

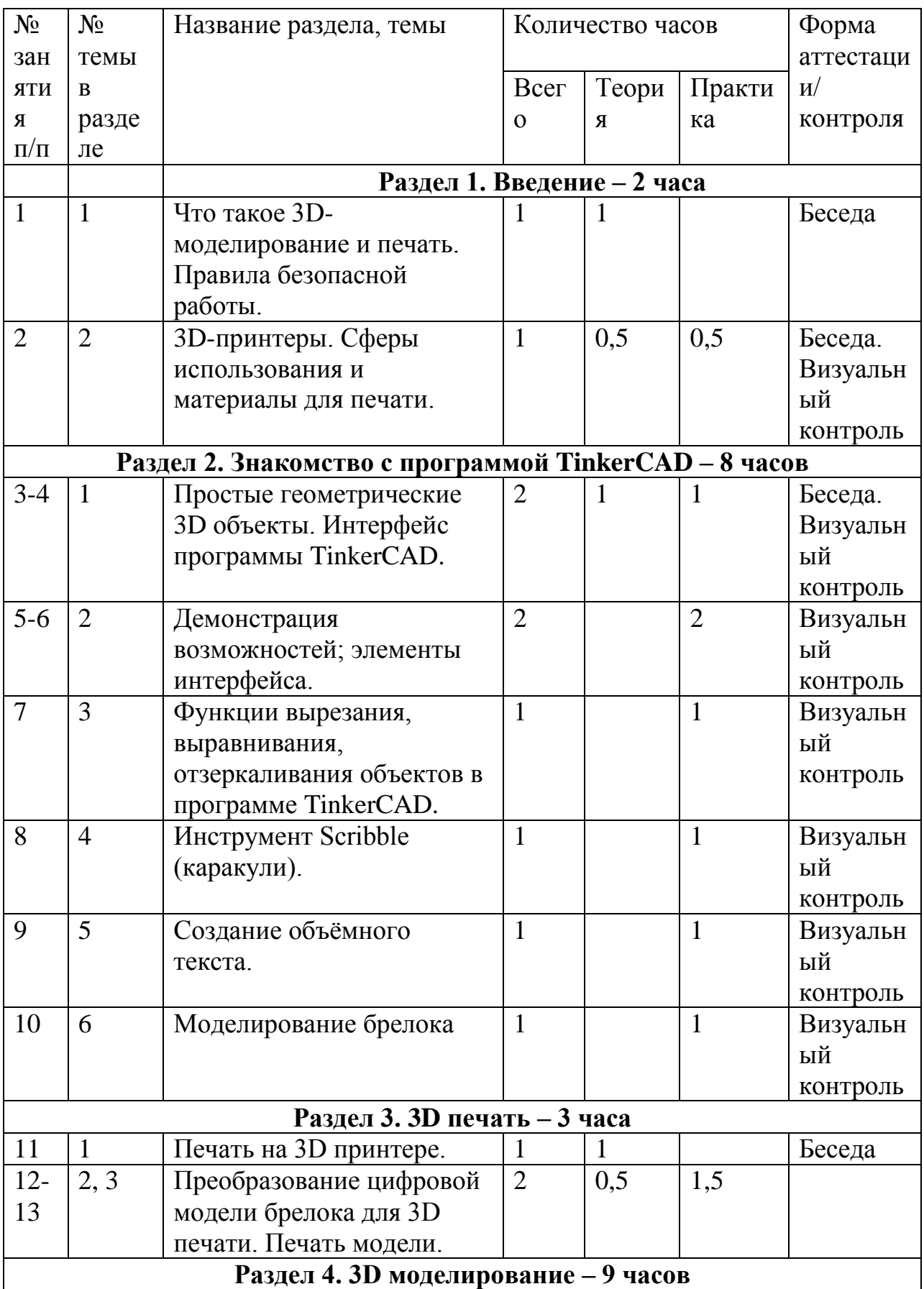

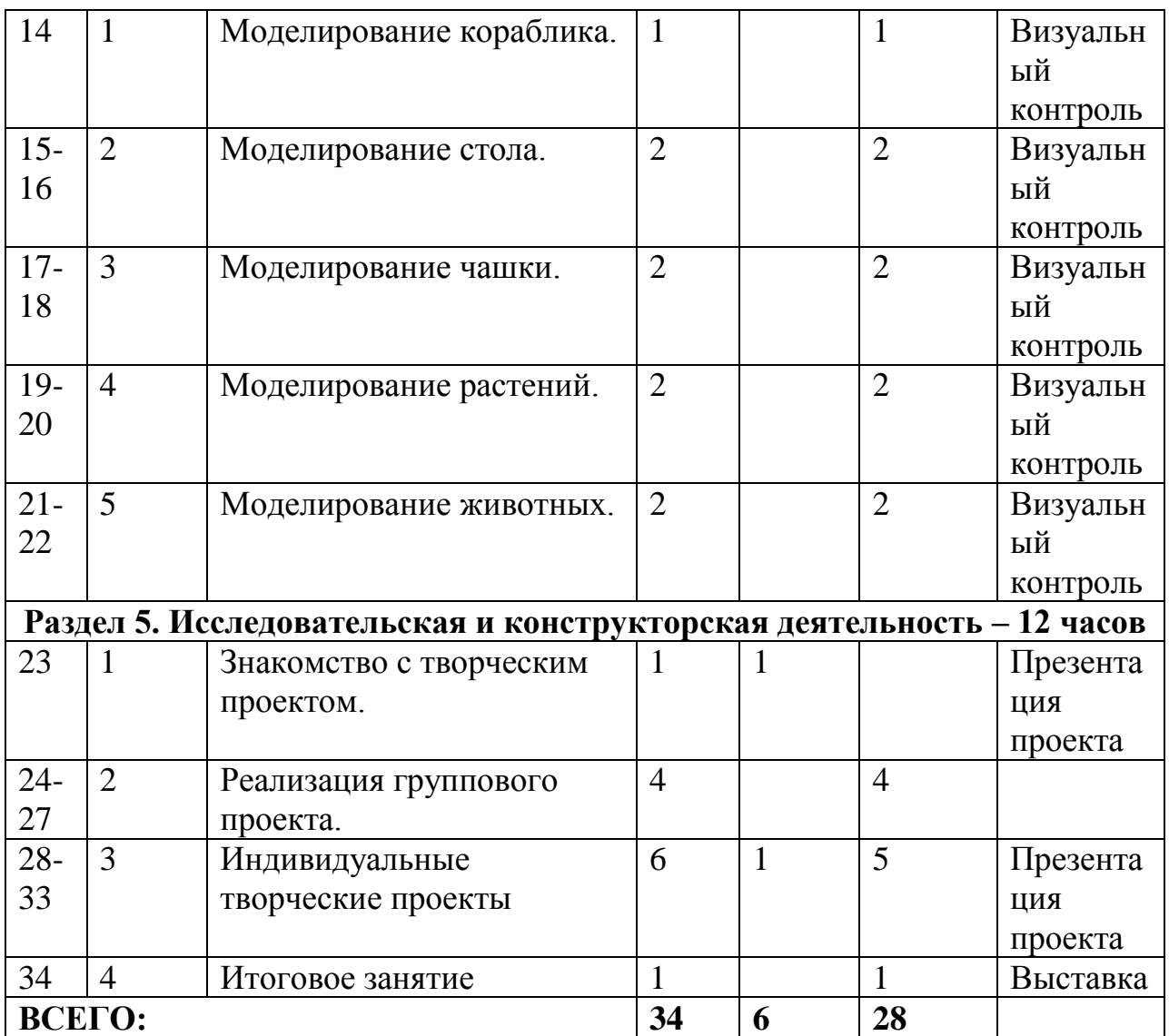

## **1.3.2. Содержание учебно-тематического плана**

## **Раздел 1. Введение – 2 часа.**

**Тема 1.1. Что такое 3D-моделирование и печать. Правила безопасной работы (1 ч.)**

*Теория:* Модель. 3D-моделирование. Печать на 3D принтере. Правила поведения и ТБ в кабинете, при работе с компьютером и 3D принтером.

**Тема 1.2. 3D-принтеры. Сферы использования и материалы для печати (1 ч.)**

*Теория:* 3D-принтеры. Сферы использования и материалы для печати. Презентация «3D-моделирование и печать».

*Практика:* Демонстрация работы 3D принтера, ознакомление с 3D печатью.

**Раздел 2. Знакомство с программой TinkerCAD - 8 часов.**

## **Тема 2.1**. **Простые геометрические 3D объекты. Интерфейс программы TinkerCAD (2 ч.)**

*Теория:* Простые геометрические объекты 3D. Куб, шар, цилиндр, пирамида, 3D-плоскость, интерфейс, горячие клавиши.

*Практика: Регистрация на сайте.* Ознакомление с интерфейсом программы TinkerCAD.

#### **Тема 2.2. Демонстрация возможностей; элементы интерфейса (2 ч.)**

*Теория:* Произвольные геометрические объекты. Вращение плоскости и объектов. Функции «объединение предметов» и «разбиение предметов» в программе TinkerCAD.

*Практика:* Работа с интерфейсом программы TinkerCAD.

**Тема 2,3. Функции вырезания, выравнивания, отзеркаливания объектов в программе TinkerCAD (1 ч.)**

*Теория:* Произвольные геометрические объекты. Функция «вырезание объектов». Функции выравнивания и отзеркаливания объектов в программе TinkerCAD. Моделирование. Объединение. Разбиение.

*Практика:* Моделирование произвольного объекта.

## **Тема 2.4. Инструмент Scribble (каракули)( 1 ч.)**

*Теория:* Создание произвольной модели с помощью инструмента Sribble.

*Практика:* Моделирование произвольного объекта с помощью инструмента Sribble.

## **Тема 2.5. Создание объёмного текста (1 ч.)**

*Теория:* Рабата с инструментом Text .

*Практика:* Моделирование произвольного объекта с использованием инструмента Text.

## **Тема 2.6. Моделирование брелока( 1 ч.)**

*Теория:* Создание модели брелока с использование изученных функций программы.

*Практика:* Моделирование брелока произвольной формы.

#### **Раздел 3. 3D печать – 3 часа.**

## **Тема 3.1. Печать на 3D принтере (1 ч.)**

*Теория:* Устройство 3D-принтера, правила безопасной работы. 3D принтер Steel Rocket. Ознакомление с инструкцией принтера Steel Rocket.

## **Тема 3.2. Преобразование цифровой модели для 3D печати. Печать модели (2 ч.)**

*Теория:* Экспортирование разработанной модели брелока в STL-файл, импортирование в слайсер Ultimaker Cura. Копирование файла на карту памяти для прочтения ЗD принтером. Заправка принтера, запуск, начало печати и получение результата.

*Практика: Подготовка файла.* Запуск 3D-принтера. Распечатка модели на 3D-принтере.

## **Раздел 4. 3D моделирование – 9 часов.**

#### **Тема 4.1. Моделирование кораблика (1 ч.)**

*Практика:* Создание модели кораблика. Добавление объектов, редактирование. Сохранение файла.

**Тема 4.2. Моделирование стола (2 ч.)**

*Практика:* Создание модели стола. Добавление объектов, редактирование. Сохранение файлов.

## **Тема 4.3. Моделирование чашки (2 ч.)**

Практика: Создание модели чашки (кружки). Добавление объектов, надписей, редактирование. Сохранение файла.

## **Тема 4.4. Моделирование растений (2 ч.)**

Практика: Создание модели растений. Добавление объектов, редактирование. Сохранение файла.

## **Тема 4.5. Моделирование животных (2 ч.)**

Практика: Создание модели животных. Добавление объектов, редактирование. Сохранение файла.

## **Раздел 5. Исследовательская и конструкторская деятельность – 12 часов.**

## **Тема 5.1. Знакомство с творческим проектом (1 ч.)**

*Теория:* Технология работы над творческим проектом. Навыки работы в команде.

## **Тема 5.2. Реализация группового проекта (4 ч.)**

*Практика:* Создание и защита группового проекта.

## **Тема 5.3. Индивидуальные творческие проекты (6 ч.)**

*Теория:* Выбор темы проекта.

*Практика:* Создание и защита индивидуального проекта.

## **Тема 5.4. Итоговое занятие (1 ч.)**

*Практика:* Оформление выставки творческих работ. Подведение итогов.

## **1.4. Планируемые результаты**

## **По окончанию обучения учащийся будет знать:**

- правила безопасной работы;
- простые тригонометрические 3D объекты;
- основные функции программ TinkerCAD;
- виды 3D-принтеров и материалов для 3D-печати.

## **Будет уметь:**

- использовать терминологию моделирования;
- работать в среде программы TinkerCAD;
- создавать новые примитивные модели из имеющихся заготовок путем разгруппировки-группировки частей моделей и их модификации;
- самостоятельно решать алгоритмические, творческие, технические задачи в процессе моделирования и 3D печати;
- осознанно использовать речевые средства в соответствии с задачей коммуникации.

## *В результате обучения по программе учащиеся приобретут такие личностные качества как:*

- стремление к повышению своего мастерства;
- умение сотрудничать в группе.

## *В результате обучения по программе у учащихся будут сформированы такие метапредметные компетенции как:*

- умение самостоятельно создавать объект по собственному замыслу;

- умение анализировать предмет, выделять его основные части, передавать особенности предметов;

- наличие опыта исследовательской, проектной работы, умения выступать перед аудиторией с презентацией своего проекта.

# **РАЗДЕЛ 2. КОМПЛЕКС ОРГАНИЗАЦИОННО-ПЕДАГОГИЧЕСКИХ УСЛОВИЙ**

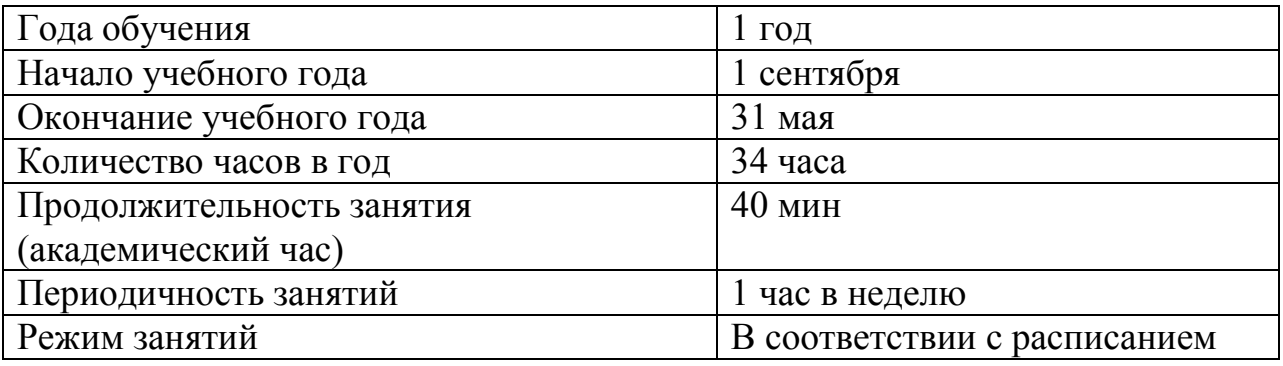

## **2.1. Календарный учебный график**

\*В случае изменения запланированной даты проведения занятия, указывается фактическая дата проведения. Такой случай может наступить в результате переноса занятий по болезни, направлении в командировку и др.

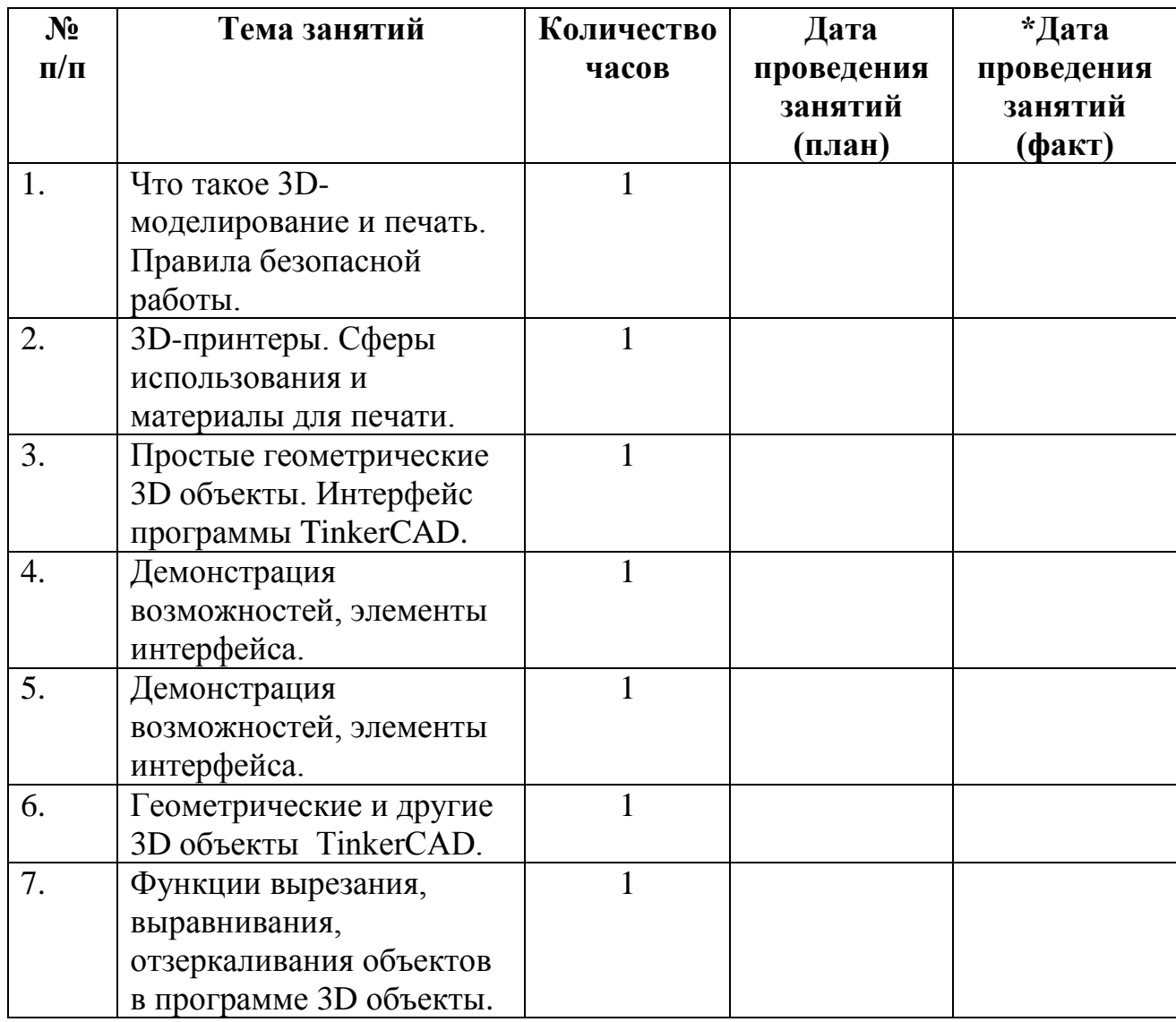

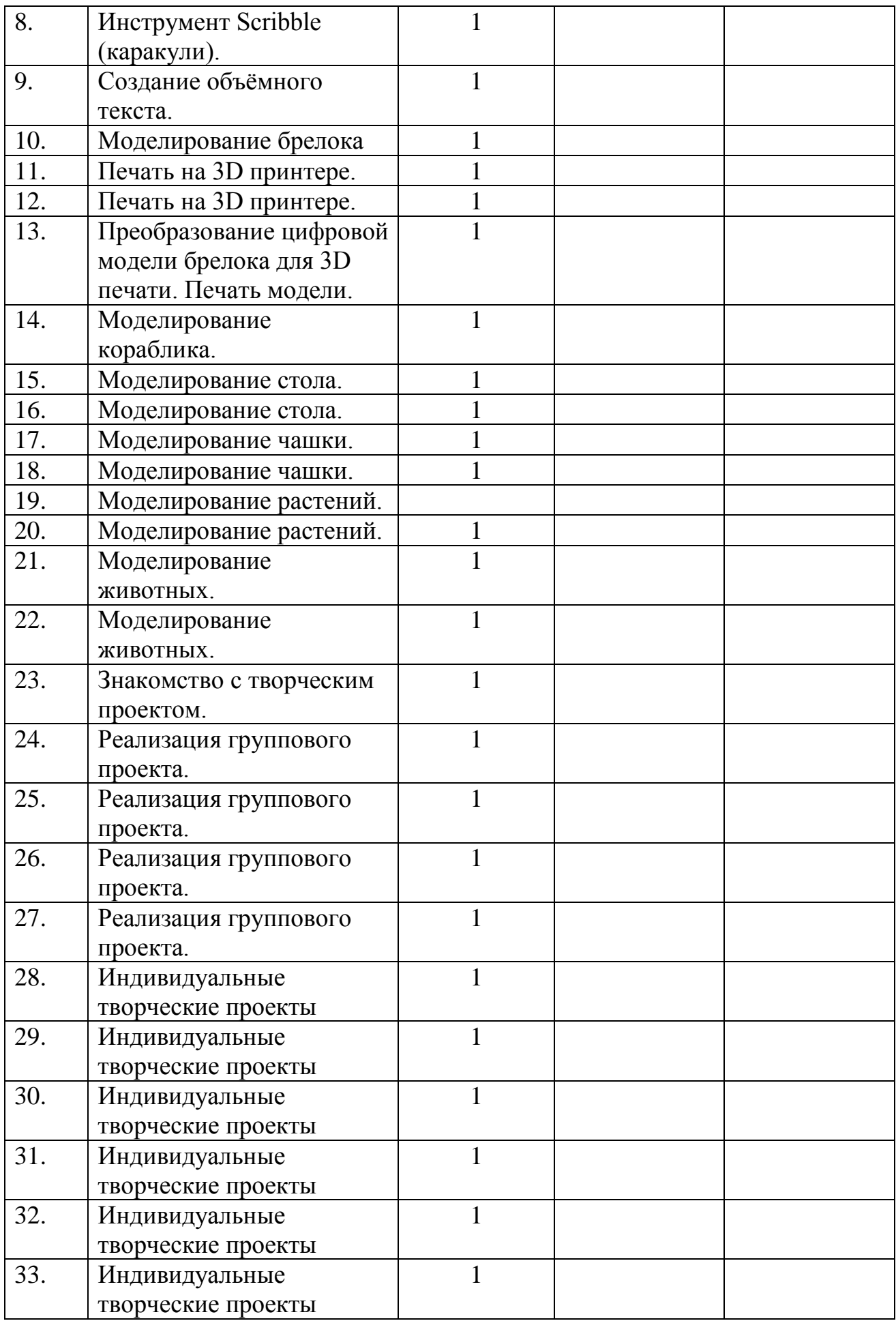

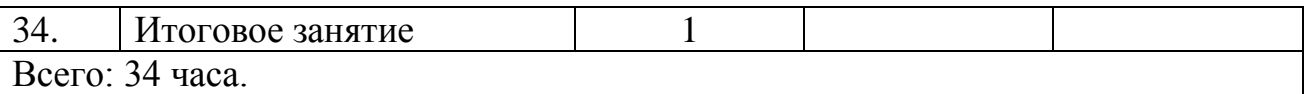

## **2.2. Условия реализации программы**

#### *Материально-техническое обеспечение:*

- Кабинет, соответствующий нормативам, с мебелью (ученические парты, стулья).

- ЗD принтер Steel Rocket.

- Пластик PLA или ABS.

- Компьютеры (ноутбуки) для каждого ученика с выходом в Интернет (для создания моделей в программе TinkerCAD).

#### *Информационное обеспечение:*

Компьютер, мультимедийный проектор, динамики, экран; доступ к сети Интернет, презентации и видео по теме программы.

*Кадровое обеспечение:* педагог дополнительного образования.

## **2.3. Формы аттестации / контроля**

*Формы отслеживания и фиксации образовательных результатов:* педагогическое наблюдение, беседа, визуальный контроль, фото, презентация изделий или творческого проекта.

*Формы предъявления и демонстрации образовательных результатов:* презентация

изделия, портфолио, фото, видео-презентация достижений.

#### **2.4. Оценочные материалы**

Уровень развития учащегося определяется на начало и конец учебного года путём беседы, педагогического наблюдения (приложение 1).

Текущий контроль уровня усвоения материала осуществляется по результатам выполнения учащимися практических заданий.

В конце курса учащиеся выполняют проекты в качестве итоговой зачетной работы, проводится защита и обсуждение работ, где учащийся оценивается одной из оценок: «зачтено» или «не зачтено» (приложение 1)

#### **2.5. Методические материалы**

#### **Методы обучения:**

- словесный (устное изложение, беседа, обсуждение);

- наглядный (показ видео и мультимедийных материалов, иллюстраций, работа по образцу);

- практический (выполнение работы по плану).

- объяснительно-иллюстративный – обучающиеся воспринимают и усваивают готовую информацию;

- репродуктивный - учащиеся воспроизводят полученные знания и освоенные способы деятельности;

- частично - поисковый – выполнение заданий по темам.

#### **Формы организации учебного занятия:**

По количеству детей, участвующих в занятии:

- коллективная – выполнение заданий под руководством педагога;

- групповая – выполнение заданий поэтапно в маленькой группе;

- индивидуальная – индивидуальная работа.

По особенностям коммуникативного взаимодействия педагога и детей:

- беседа – с элементами проблемного обсуждения;

- игровая;

- мастер-класс;

- самостоятельная работа.

По дидактической цели:

- вводное занятие – введение в тему, раскрытие основных понятий и обзор темы, занятие-презентация;

- практическое занятие;

- комбинированные формы занятий – включают в себя передачу теоретических сведений, практическую работу по образцу и самостоятельно;

- итоговое занятие (выставка) – представление моделей.

Занятия проводятся как теоретические, так и практические, но чаще всего комбинированные

**Педагогические технологии:** технология проектной деятельности, здоровьесберегающие технологии.

#### **Алгоритм учебного занятия**:

1.Оргмомент

2.Актуализация знаний и умений

3.Мотивация. Целеполагание.

4.Организация восприятия

5.Организация осмысления

6.Первичная проверка понимания

7.Организация первичного закрепления

8.Анализ

9.Рефлексия

**Дидактические материалы:** презентации по темам курса, рисунки, фото, образцы моделей, изготовленных на ЗD принтере.

## *Литература для педагога и учащихся:*

- 1. AutodeskTinkercad. От идеи до проекта за считанные минуты // Tinkercad [офиц. сайт]. URL:<https://www.tinkercad.com/>
- 2. История 3D печати // Orgprint [сайт]. URL: [https://www.orgprint.com/wiki/3d](https://www.orgprint.com/wiki/3d-pechat/istorija-3d-pechati)[pechat/istorija-3d-pechati](https://www.orgprint.com/wiki/3d-pechat/istorija-3d-pechati)
- 3. ТОП-12 лучших 3D-принтеров. Рейтинг 2020 // КРОТ.NET: Еженедельный журнал. URL: [https://zen.yandex.ru/media/krrot/top12-luchshih-3dprinterov-](https://zen.yandex.ru/media/krrot/top12-luchshih-3dprinterov--reiting-2020-otzyvy-5fa0358649e00863eb50284a) [reiting-2020-otzyvy-5fa0358649e00863eb50284a](https://zen.yandex.ru/media/krrot/top12-luchshih-3dprinterov--reiting-2020-otzyvy-5fa0358649e00863eb50284a)
- 4. 3D моделирование что это и для чего нужно? // Websoftex [сайт]. URL: <https://websoftex.ru/3d-modelirovanie-chto-eto-i-dlya-chego-nuzhno/>
- 5. Steel Rocke. Версия инструкции по эксплуатации 1.0. ООО «Армада»,  $2020 - 35$  c.

## *Интернет- ресурсы (видео-уроки):*

[https://www.youtube.com/watch?v=COVS-](https://www.youtube.com/watch?v=COVS-aCWRvY&list=PLHa_SMzHLYN_u660wYqElnt4NCZTEQVxU&index=1)

[aCWRvY&list=PLHa\\_SMzHLYN\\_u660wYqElnt4NCZTEQVxU&index=1](https://www.youtube.com/watch?v=COVS-aCWRvY&list=PLHa_SMzHLYN_u660wYqElnt4NCZTEQVxU&index=1) 

[https://www.youtube.com/watch?v=tiaBzBOTb-](https://www.youtube.com/watch?v=tiaBzBOTb-Y&list=PLHa_SMzHLYN_u660wYqElnt4NCZTEQVxU&index=2)

Y&list=PLHa\_SMzHLYN\_u660wYqElnt4NCZTEOVxU&index=2

[https://www.youtube.com/watch?v=L\\_pOw\\_00iok&list=PLHa\\_SMzHLYN\\_u660wY](https://www.youtube.com/watch?v=L_pOw_00iok&list=PLHa_SMzHLYN_u660wYqElnt4NCZTEQVxU&index=3) [qElnt4NCZTEQVxU&index=3](https://www.youtube.com/watch?v=L_pOw_00iok&list=PLHa_SMzHLYN_u660wYqElnt4NCZTEQVxU&index=3)

[https://www.youtube.com/watch?v=WO3re\\_-](https://www.youtube.com/watch?v=WO3re_-bGp0&list=PLHa_SMzHLYN_u660wYqElnt4NCZTEQVxU&index=4)

[bGp0&list=PLHa\\_SMzHLYN\\_u660wYqElnt4NCZTEQVxU&index=4](https://www.youtube.com/watch?v=WO3re_-bGp0&list=PLHa_SMzHLYN_u660wYqElnt4NCZTEQVxU&index=4)

[https://www.youtube.com/watch?v=\\_ZX4md0STcQ&list=PLHa\\_SMzHLYN\\_u660w](https://www.youtube.com/watch?v=_ZX4md0STcQ&list=PLHa_SMzHLYN_u660wYqElnt4NCZTEQVxU&index=5) [YqElnt4NCZTEQVxU&index=5](https://www.youtube.com/watch?v=_ZX4md0STcQ&list=PLHa_SMzHLYN_u660wYqElnt4NCZTEQVxU&index=5)

[https://www.youtube.com/watch?v=A5DhO\\_LzaVI&list=PLHa\\_SMzHLYN\\_u660w](https://www.youtube.com/watch?v=A5DhO_LzaVI&list=PLHa_SMzHLYN_u660wYqElnt4NCZTEQVxU&index=6) [YqElnt4NCZTEQVxU&index=6](https://www.youtube.com/watch?v=A5DhO_LzaVI&list=PLHa_SMzHLYN_u660wYqElnt4NCZTEQVxU&index=6)

<https://www.youtube.com/watch?v=B5m4QhM5y8M>

<https://www.youtube.com/watch?v=eg5js97qQKI>

<https://www.youtube.com/watch?v=4VrK4qVLwSs>

<https://www.youtube.com/watch?v=M4yptF-KF8Q>

<https://www.youtube.com/watch?v=rwJvZkdW1Fs>

<https://www.youtube.com/watch?v=7pfrOcYmVxs>

<https://www.youtube.com/watch?v=hfWLk90HenI>

## **Оценочные материалы**

#### **Уровни развития на начало года, конец года**

Выше среднего <+> Средний <0> Низкий <->

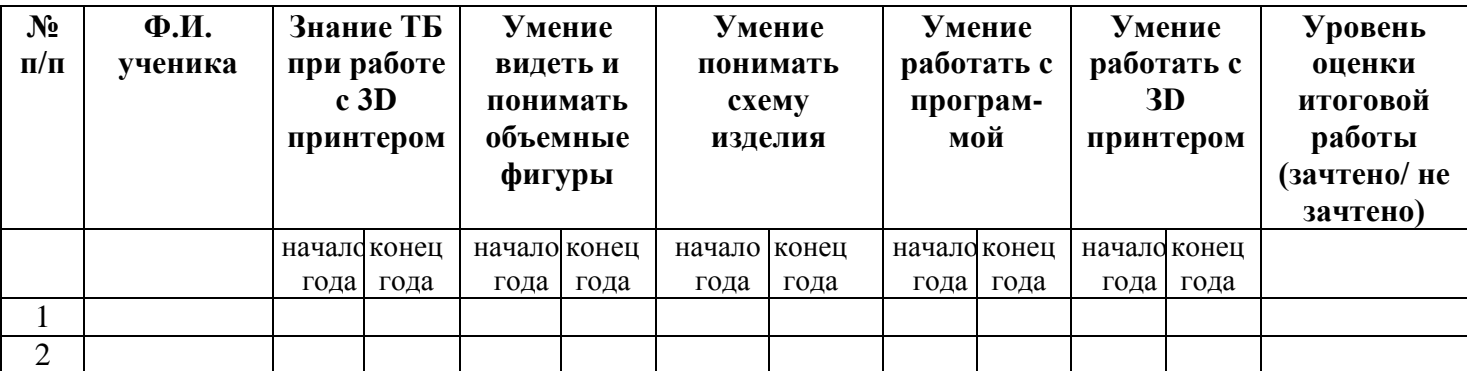

## **Уровень оценки итоговой работы**

В конце года при защите проекта учащийся оценивается одной из оценок: «зачтено» или «не зачтено».

#### *Критерии выставления оценки «зачтено»:*

- Оценки «зачтено» заслуживает учащийся, показавший всестороннее, систематическое и глубокое знание учебного материала, умеющий свободно выполнять задания, предусмотренные программой.
- Оценка «зачтено» выставляется учащимся, показавшим полное знание учебного материала, успешно выполняющим предусмотренные программе задания, демонстрирующие систематический характер знаний по предмету.
- Оценкой «зачтено» оцениваются учащиеся, показавшие знание основного учебного материала в минимально необходимом объеме, справляющихся с выполнением заданий, предусмотренных программой, но допустившим погрешности при выполнении контрольных заданий, не носящие принципиального характера, когда установлено, что учащийся обладает необходимыми знаниями для последующего устранения указанных погрешностей под руководством педагога.

#### *Критерии выставления оценки «не зачтено»:*

 Оценка «не зачтено» выставляется учащимся, показавшим пробелы в знаниях основного учебного материала, допускающим принципиальные ошибки в выполнении предусмотренных программой заданий. Такой оценки заслуживают результаты учащихся, носящие несистематизированный, отрывочный, поверхностный характер.

## **Приложение 2**

## **Календарно-тематический план**

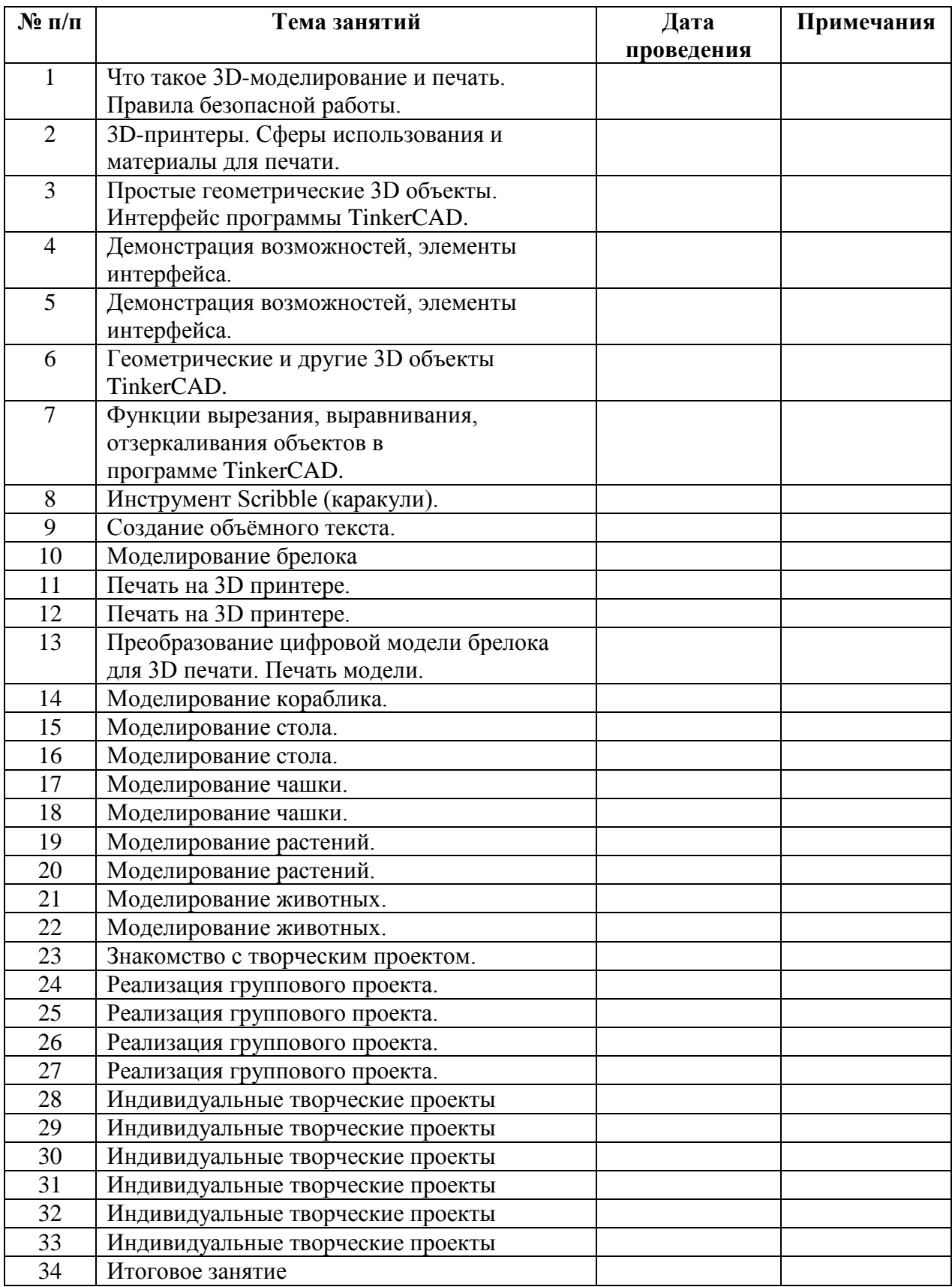